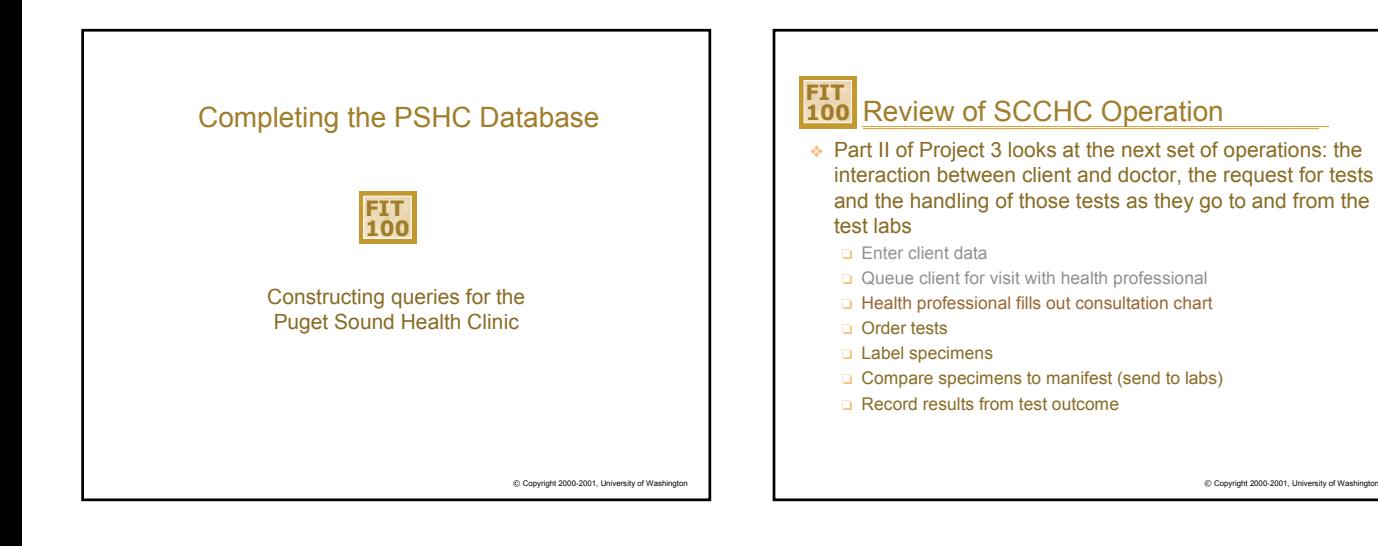

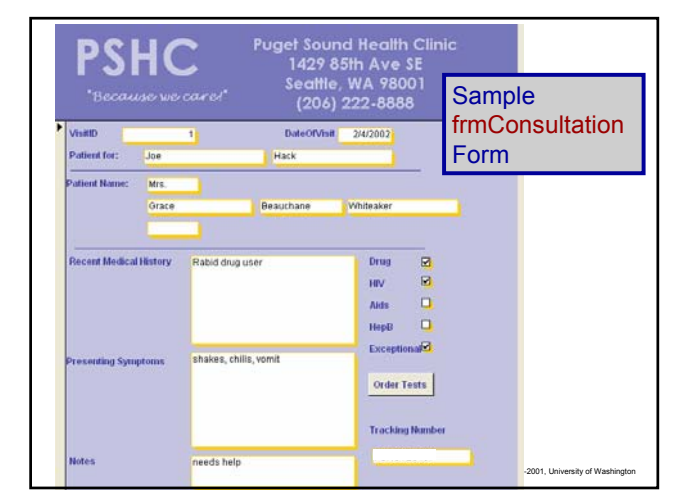

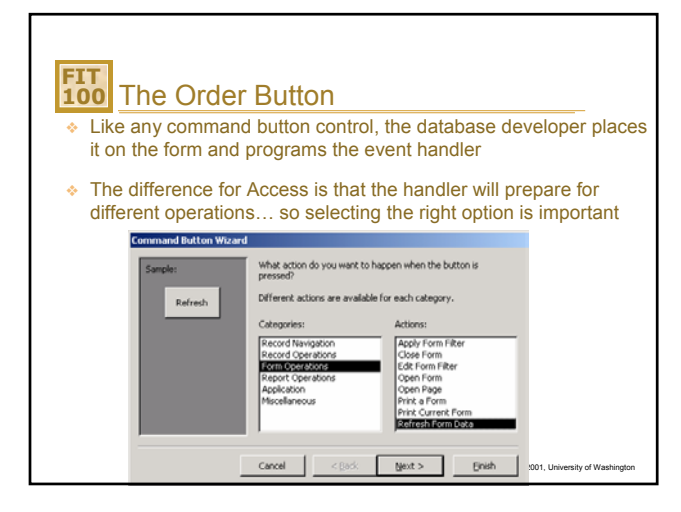

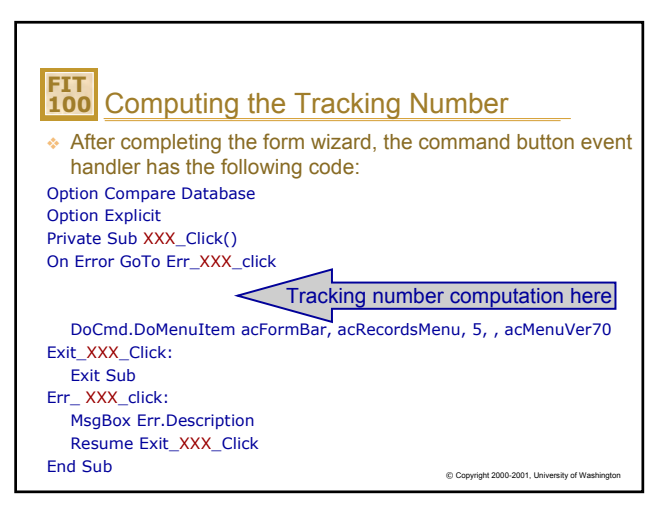

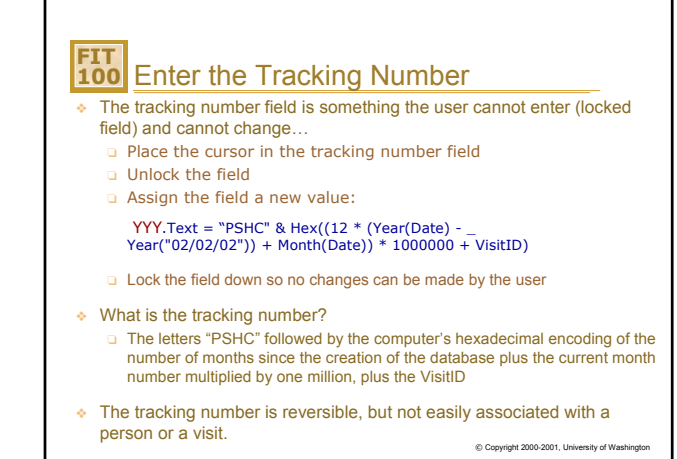

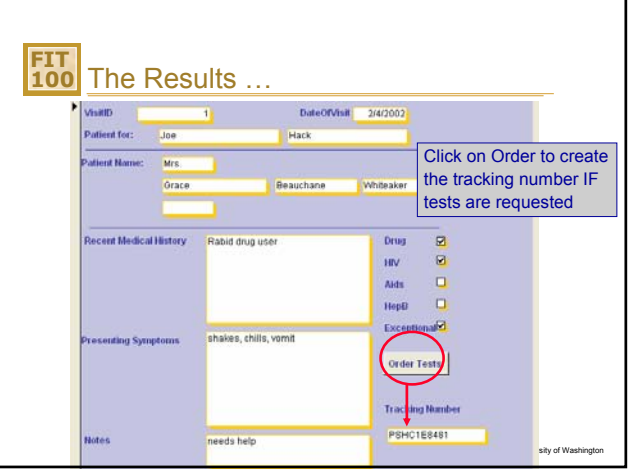

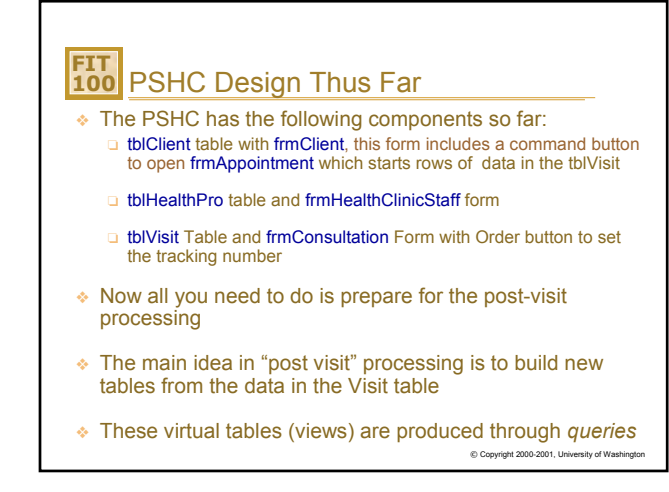

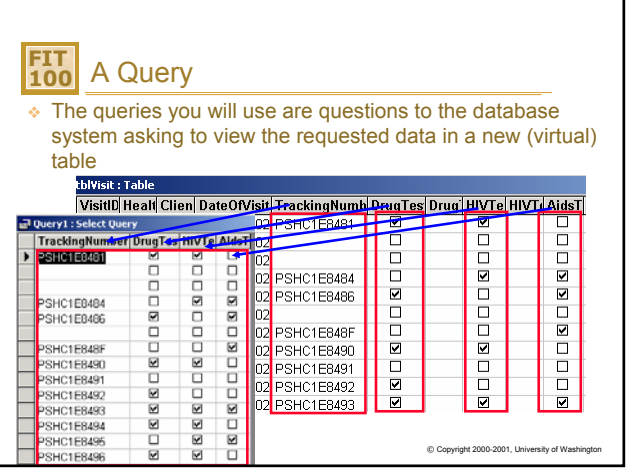

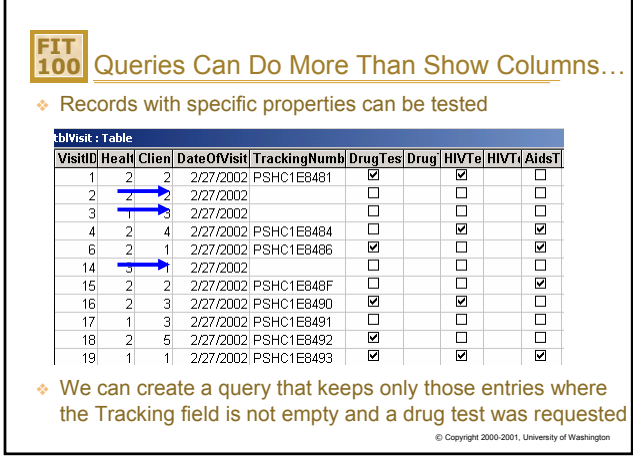

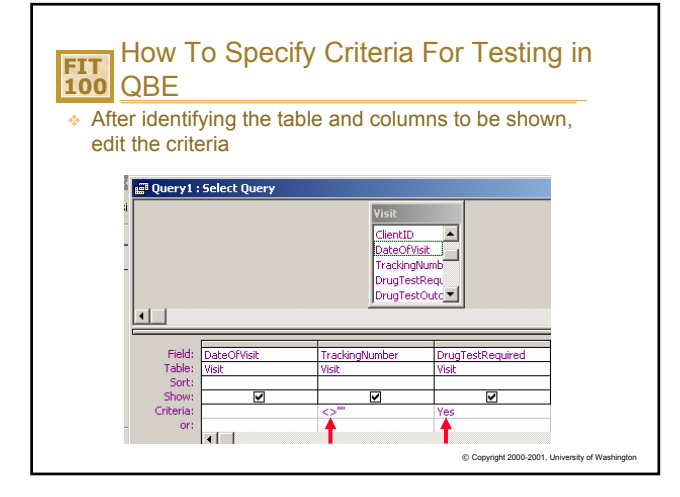

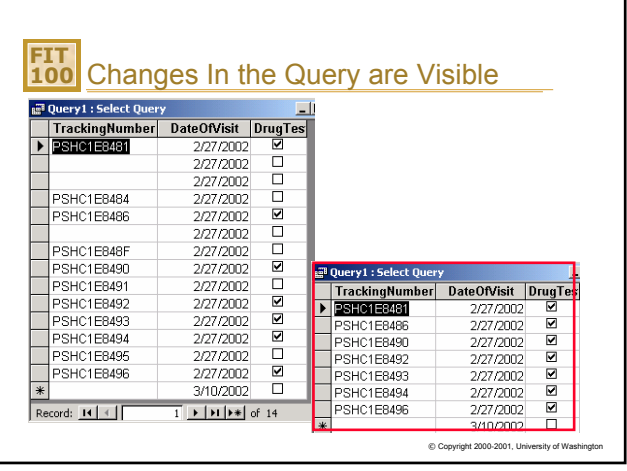

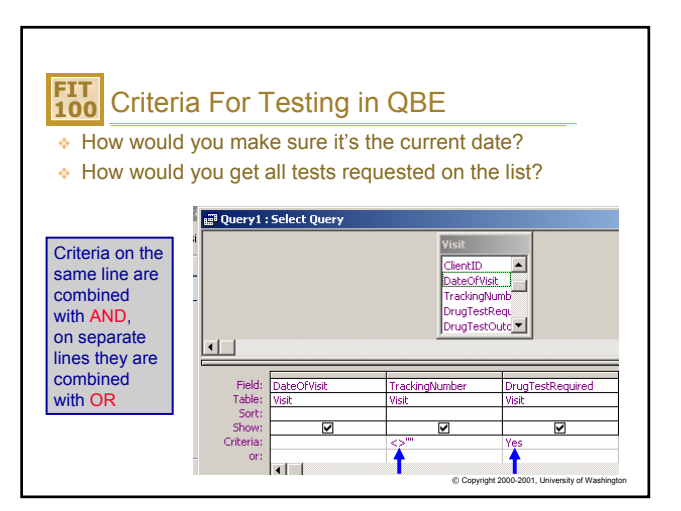

## **FIT 100** Wrapping Up the PSHC Database ❖ Set the tracking number for ordered tests

- ❖ Build the Main Manifest query
- ❖ From the main manifest, build manifests for each test offered
- ❖ Labels and Reports can be built from the same manifest queries
- ❖ Build additional queries that will prompt a user for the date and recreate the virtual tables, allowing them to enter results returned from the labs.
	- ❏ Use the Visit table for these queries

 $© Copyright 2000-2001, University of Wash$